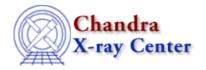

URL: http://cxc.harvard.edu/ciao3.4/reshape.tm.html
Last modified: December 2006

Context: slangrtl

AHELP for CIAO 3.4

# reshape

Jump to: Description Example See Also

### **Synopsis**

Reshape an array

## **Syntax**

reshape (Array\_Type A, Array\_Type I)

### **Description**

The reshape function changes the size of A to have the size specified by the 1-d integer array I. The elements of I specify the new dimensions of A and must be consistent with the number of elements A.

## **Example**

If A is a 100 element 1-d array, it can be changed to a 2-d 20 by 5 array via

```
reshape (A, [20, 5]);
```

However, reshape(A, [11,5]) will result in an error because the [11,5] array specifies 55 elements.

Since reshape modifies the shape of an array, and arrays are treated as references, then all references to the array will reference the new shape. If this effect is unwanted, then use the \_reshape function instead.

#### See Also

slangrtl

reshape, typeof, array info, array map, get struct field, length, max, min, set struct field, sum, transpose, typeof, where

The Chandra X-Ray Center (CXC) is operated for NASA by the Smithsonian Astrophysical Observatory.
60 Garden Street, Cambridge, MA 02138 USA.
Smithsonian Institution, Copyright © 1998–2006. All rights reserved.

http://cxc.harvard.edu/ciao3.4/reshape.tm.html
Last modified: December 2006

1

reshape

2 reshape